Министерство здравоохранения Республики Татарстан Совет директоров средних медицинских образовательных организаций Республики Татарстан ГАПОУ «Бугульминское медицинское училище имени А.П.Вязьмина»

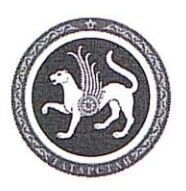

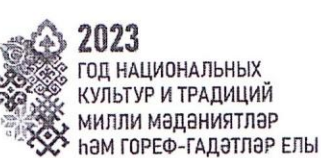

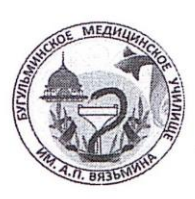

УТВЕРЖДЕНО Директор ГАПОУ «Бугульминское медицинское училище имени А.П.Вязьмина» М.В.Данилова

#### ПОЛОЖЕНИЕ

#### о Республиканском заочном конкурсе

методических разработок классных часов, внеурочных (внеаудиторных) мероприятий «Этнокультурное и духовно-нравственное воспитание: традиции и инновации» (в рамках Года национальных культур и традиций в Республике Татарстан)

Бугульма, 2023 г.

# Министерство здравоохранения Республики Татарстан Совет директоров средних медицинских образовательных организаций Республики Татарстан ГАПОУ «Бугульминское медицинское училище имени А.П.Вязьмина»

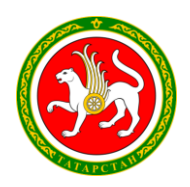

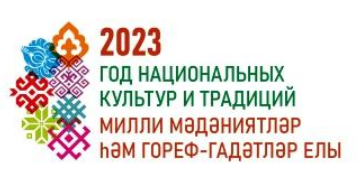

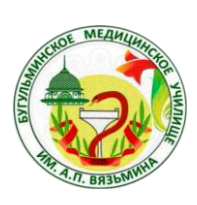

**УТВЕРЖДЕНО** Директор ГАПОУ «Бугульминское медицинское училище имени А.П.Вязьмина» М.В.Данилова

# ПОЛОЖЕНИЕ

# о Республиканском заочном конкурсе

методических разработок классных часов, внеурочных (внеаудиторных) мероприятий «Этнокультурное и духовно-нравственное воспитание: традиции и инновации» (в рамках Года национальных культур и традиций в Республике Татарстан)

Бугульма, 2023 г.

### 1. Обшие положения

Республиканский заочный конкурс методических разработок классных часов,  $1.1.$ внеурочных (внеаудиторных) мероприятий «Этнокультурное и духовно-нравственное воспитание: традиции и инновации» проводится в соответствии с планом работы Совета директоров средних медицинских образовательных организаций Республики Татарстан на 2022-2023 учебный год в рамках Года национальных культур и традиций в Республике Татарстан (далее - Конкурс).

1.2. Организатором Конкурса является ГАПОУ «Бугульминское медицинское училище имени А.П. Вязьмина» (далее - Организатор).

1.3. Настоящее Положение устанавливает порядок и условия проведения Конкурса.

1.4. Для организации и проведения Конкурса создается организационный комитет (далее -Оргкомитет) (Приложение 1). В функции Оргкомитета входит:

- разработка Положения о конкурсе;
- прием и регистрация заявок;
- утверждение состава экспертной комиссии;
- подготовка наградных документов за участие в Конкурсе;
- составление сборника материалов Конкурса.

1.5. Для экспертизы и оценки конкурсных материалов создается экспертная комиссия (Приложение 2). Экспертная комиссия Конкурса:

- проводит экспертизу конкурсных материалов;
- оформляет протокол на основе оценочных листов;
- определяет победителей и участников Конкурса.

1.6. Для участия в Конкурсе приглашаются заместители руководителей по воспитательной работе, методисты, педагоги-организаторы, педагоги-психологи, классные руководители, преподаватели средних медицинских образовательных организаций Республики Татарстан. На Конкурс могут быть представлены как индивидуальные, так и коллективные работы (не более двух авторов).

1.7. Форма проведения Конкурса – заочная. Участие в Конкурсе бесплатное.

1.8. Отправка заявки на участие подразумевает согласие со всеми пунктами данного Положения, согласие на обработку персональных данных в целях Конкурса.

1.9. о Конкурсе размещается Информация на официальном сайте училища https://edu.tatar.ru/bugulma/med/ в разделе «Конкурсы».

## 2. Цель и задачи Конкурса

2.1. Целью Конкурса является создание условий для выявления инновационного педагогического опыта в области духовно-нравственного и этнокультурного воспитания. 2.2. Задачи:

- совершенствование научно-методического обеспечения процесса воспитания;
- выявление инновационных практик приобщения студентов к изучению духовнонравственных традиций, сохранению этнокультурного многообразия, формирование ответственного отношения к истории, национальным традициям и семейным ценностям народов Российской Федерации и Республики Татарстан;

- стимулирование профессионального роста педагогов, их методического мастерства.

# 3. Организация, сроки и порядок проведения Конкурса

3.1. Конкурс проводится с 17 мая по 31 мая 2023 г.

1 этап – прием заявок, конкурсных работ (с 17.05.2023 г. по 24.05.2023 г.).

2 этап - оценка конкурсных работ (с 25.05.2023 по 28.05.2023 г.).

3 этап – подведение итогов Конкурса (с 29.05.2023 г. по 31.05.2023 г.).

3.2. На Конкурс может быть представлено не более двух работ от образовательной организации.

 $3.3.$ Участники представляют на Конкурс авторские методические разработки, рассмотренные и утвержденные на методическом Совете образовательных организаций.

3.4. На Конкурс принимаются методические разработки классных часов и внеурочных (внеаудиторных) мероприятий в области этнокультурного и духовно-нравственного воспитания.

3.5. Конкурс проводится по следующим номинациям:

- методическая разработка классного часа, внеурочного (внеаудиторного) мероприятия по направлению «Памятные даты, события истории и культуры Российской Федерации и Республики Татарстан»;
- методическая разработка классного часа, внеурочного (внеаудиторного) мероприятия по направлению «Духовно-нравственные ценности, культура, традиции народов России и Татарстана»

3.6. Для участия в Конкурсе необходимо направить на адрес электронной почты училища bugmeduch@mail.ru в срок до 24.05.2023 г. (включительно) следующие материалы с пометкой «Конкурс-2023»:

- заявку в формате Word и в PDF с подписью (форма заявки в Приложении 3);

– конкурсную работу (требования к оформлению работы в Приложении 4).

3.7. Заявка и конкурсная работа высылаются одной папкой формате zip или rar. В названии папки - ФИО автора, город, например: «Иванов И.И. Елабуга».

3.8. Конкурсные работы, отправленные позднее 24.05.2023 г., к участию в Конкурсе, не допускаются.

3.9. Итоги Конкура будут размещены на официальном сайте https://edu.tatar.ru/bugulma/med/ в разделе «Конкурсы» не позднее 31.05.2023 г.

3.10. Присланные на Конкурс работы не рецензируются и не возвращаются.

# 4. Подведение итогов Конкурса

4.1. Экспертная комиссия Конкурса проводит оценку конкурсных работ, заполняет итоговый протокол по результатам Конкурса. Участники, получившие наивысшие оценки по итогам Конкурса, объявляются победителем и призерами конкурса.

4.2. По итогам Конкурса определяются победитель и призеры в каждой номинации (1, 2, 3  $MECTO$ ).

4.3. Участники, занявшие 1, 2, 3 место, награждаются дипломами. Участники, не занявшие призовых мест, награждаются сертификатами участников. Наградные материалы высылаются на адрес электронной почты, указанной в заявке.

4.4.Экспертная комиссия вправе учредить дополнительные номинации для награждения.

4.5. Решение экспертной комиссии Конкурса является окончательным и пересмотру не подлежит.

4.6. По итогам Конкурса будет сформирован электронный сборник конкурсных работ. Сборник будет размещен на официальном сайте ГАПОУ «Бугульминское медицинское училище имени А.П. Вязьмина» – https://edu.tatar.ru/bugulma/med/ в разделе «Конкурсы» 02 июня 2023 г.

## 5. Критерии оценки конкурсных материалов

- 5.1. Экспертиза конкурсных работ проводится по следующим критериям:
	- соответствие содержания конкурсной работы заявленным в ней целям и задачам;
	- = актуальность и оригинальность содержания конкурсной работы;
	- логичность изложения материала, стилистическая грамотность;
	- качество оформления методической разработки;
	- $-$  универсальность разработки (возможность использования в системе СПО);
	- использование научно обоснованного регионального и этнокультурного материала;
	- наличие дополнительных материалов, иллюстрирующих представленную на конкурс работу.

## **6. Контактная информация**

Адрес оргкомитета: 423234, Республика Татарстан, г. Бугульма, ул. Михаила Калинина, 72. Наименование образовательной организации: Государственное автономное образовательное профессиональное учреждение «Бугульминское медицинское училище имени А.П.Вязьмина».

E-mail образовательной организации: [bugmeduch@mail.ru.](mailto:bugmeduch@mail.ru)

По всем организационным вопросам Конкурса обращаться по телефонам:

8917390-65-02, Чупахина Евгения Юрьевна, заместитель директора по УПР;

8-917-278-45-51, Рощупкина Венера Ибрагимовна, методист;

89625678149, Шайхутдинова Алсу Якуповна, заведующая отделением.

Состав организационного комитета Республиканского заочного конкурса

методических разработок классных часов, внеурочных (внеаудиторных) мероприятий «Этнокультурное и духовно-нравственное воспитание: традиции и инновации» (в рамках Года национальных культур и традиций в Республике Татарстан)

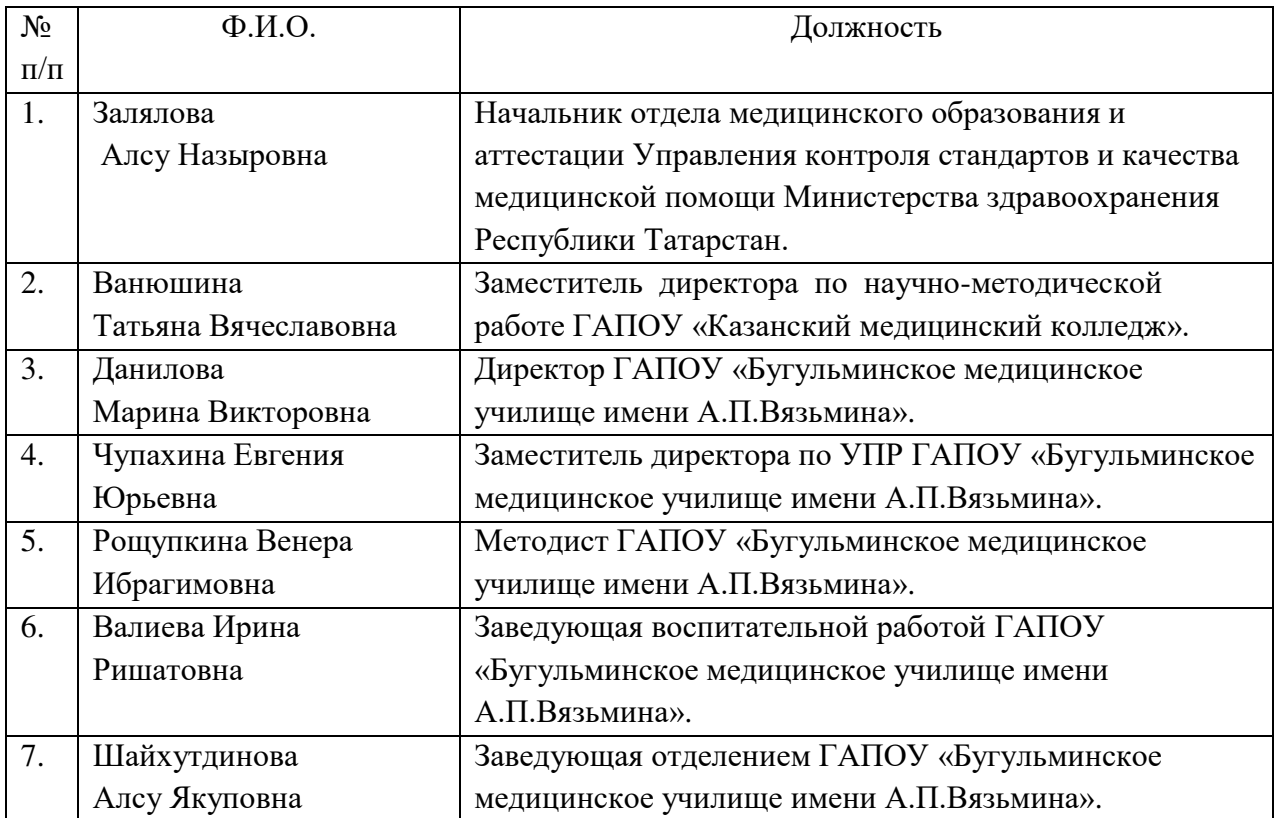

Состав экспертной комиссии

Республиканского заочного конкурса

методических разработок классных часов, внеурочных (внеаудиторных) мероприятий «Этнокультурное и духовно-нравственное воспитание: традиции и инновации» (в рамках Года национальных культур и традиций в Республике Татарстан)

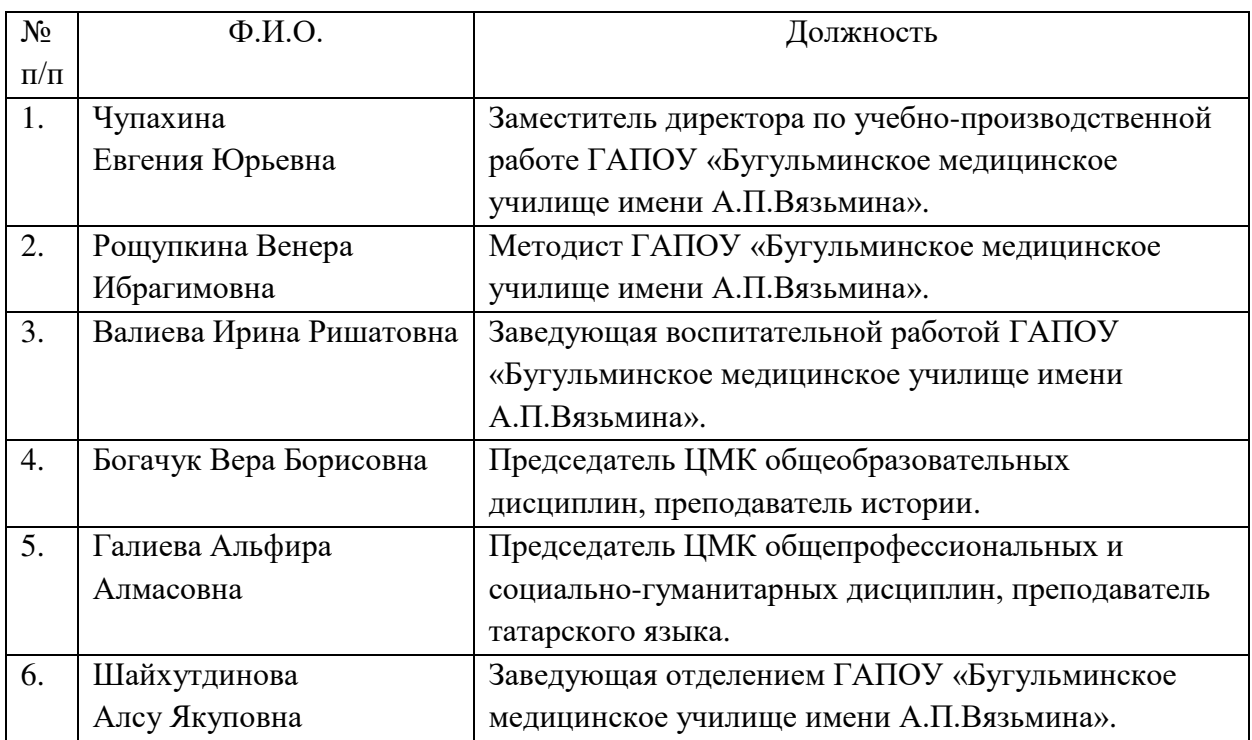

## ЗАЯВКА

на участие в Республиканском заочном конкурсе методических разработок, классных часов, внеурочных (внеаудиторных) мероприятий «Этнокультурное и духовно-нравственное воспитание: традиции и инновации» (в рамках Года национальных культур и традиций в Республике Татарстан)

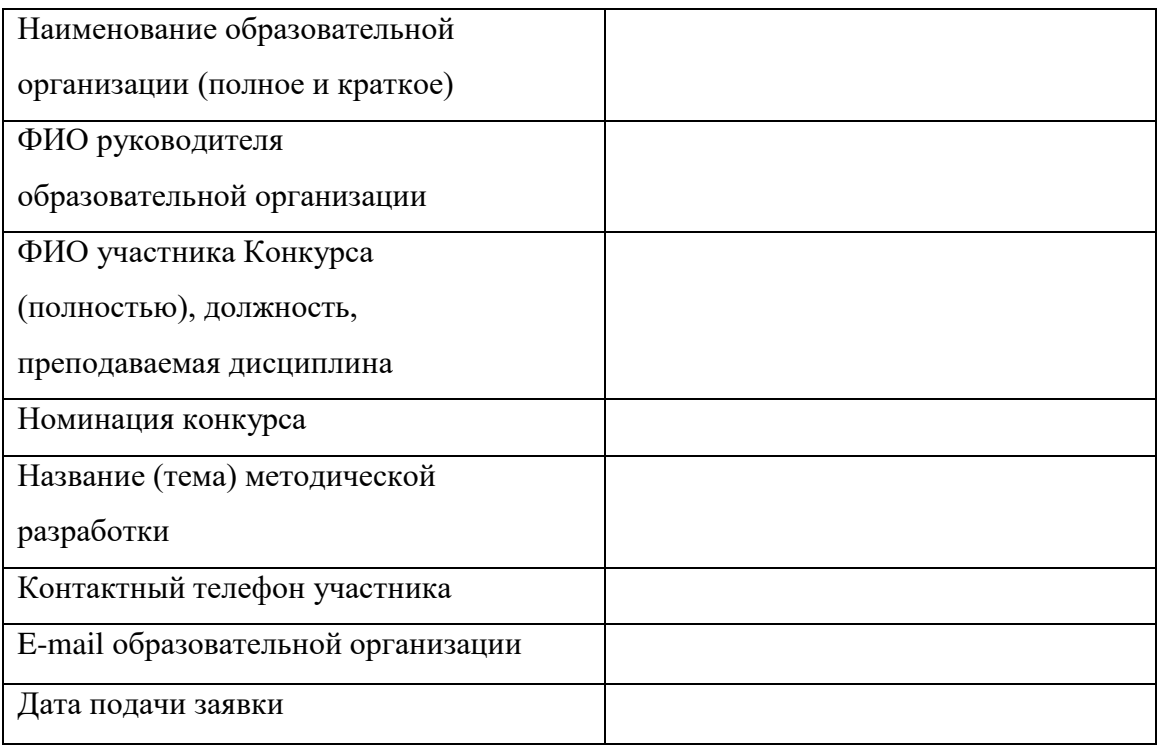

Даю согласие на обработку персональных данных (ФИО, дата рождения, место работы, должность, контактная информация) и на размещение материалов в сборнике конкурсных работ с сохранением авторских прав.

Руководитель образовательной организации и при политических при политических постояний (при политический метал

 $M.\Pi.$ 

### Требования к конкурсной работе

Рекомендуемая структура методической разработки:

- титульный лист, на котором указывается полное наименование образовательной организации, название конкурса, номинация, тема конкурсной работы, фамилия, имя, отчество автора, должность, год выполнения работы;
- содержание:
- пояснительная записка (цели и задачи, обоснование актуальности методической разработки, форма проведения классного часа или внеаудиторного мероприятия, обоснование применяемых педагогических технологий, ожидаемые результаты);
- основная часть (тема, оснащение, формируемые общие и профессиональные компетенции, сценарий мероприятия, основные итоги и выводы);
- список использованных источников;
- приложения (при наличии);
- мультимелийная презентация (при наличии).

Объем конкурсной работы без приложений не должен превышать 15 страниц. Конкурсная работа может включать фотографии, таблицы, инфографику и др.

Конкурсные работы должны быть выполнены в редакторе Microsoft Word:

- ориентация листа книжная;
- формат А 4, поля: верхнее, нижнее, левое, правое 2 см;
- $-$  шрифт Times New Roman;
- размер шрифта 14 пт, размер шрифта для таблиц 12 пт;
- междустрочный интервал 1,5;
- выравнивание по ширине;
- отступ первой строки (начало абзаца) 1,25 см;
- расстановка переносов в тексте автоматическая.